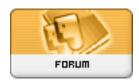

Forum: HM General Chit Chat
Topic: Cleaning Poser Runtime.
Subject: Re: Cleaning Poser Runtime.

Posted by: JrMcDeath Posted on: 2010/9/5 0:04:59

My question to this is... how do I know what files go with what file. I am willing to put forth the time to manually go through the runtime manually... but I want to get rid of everything that is connected to a certain "Figure". Does that make sense?